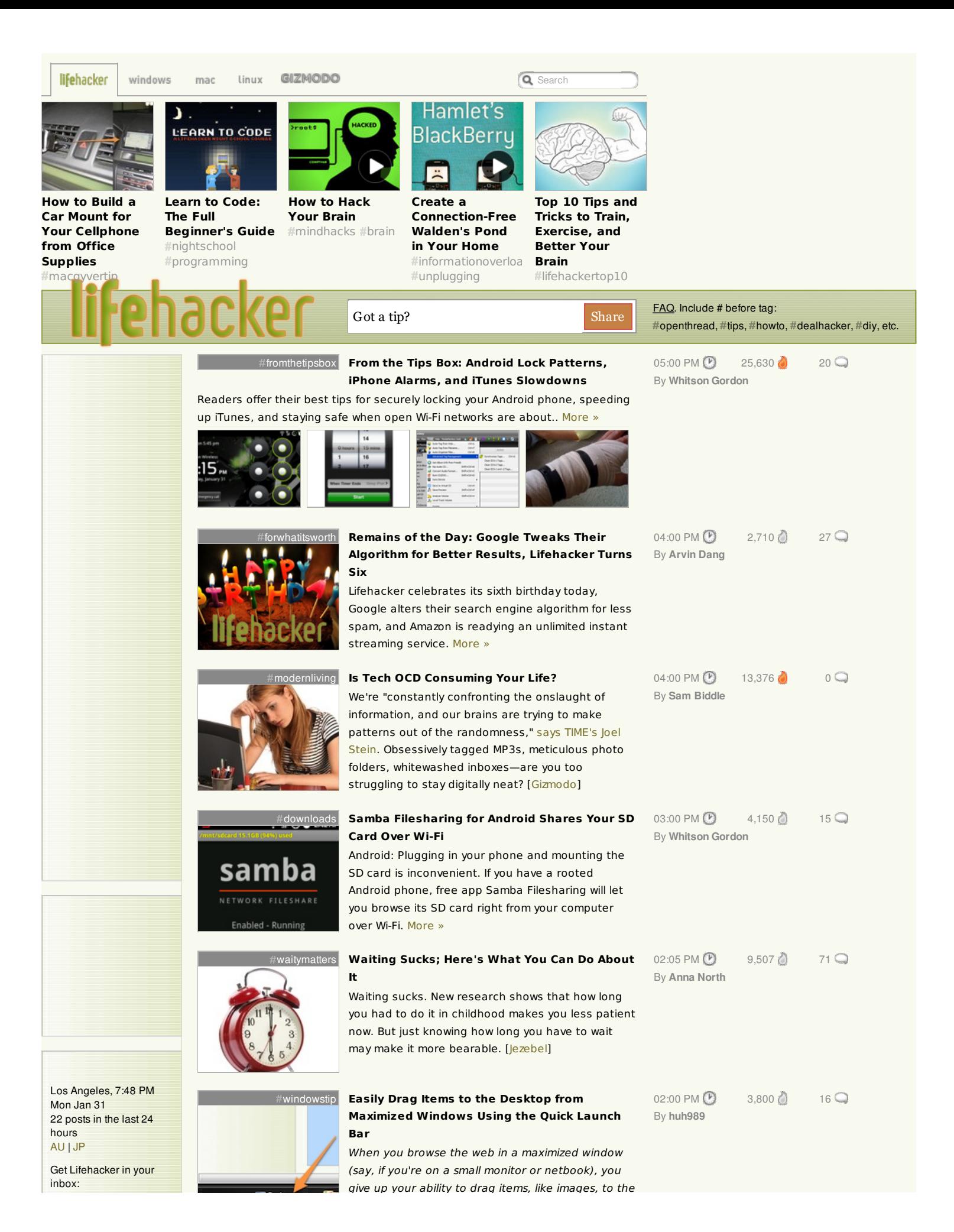

email address Join

Suggest a post: < tips@lifehacker.com > tips@lifehacker.com

lifehacker team

Editor-in-Chief: [Adam](http://adampash.com) Pash adam@lifehacker.com > Email < | [AIM](aim:goim?screenname=adampash&message=type+your+tip+here) |[Twitter](http://twitter.com/adampash)

Contributing Editor: Kevin [Purdy](http://thepurdman.com) < kevin@lifehacker.com > Email | [AIM](aim:goim?screenname=Purdman1&message=type+your+tip+here) |[Twitter](http://twitter.com/kevinpurdy)

Writers: Adam [Dachis](http://adamdachis.com/portfolio/)

> adachis@lifehacker.com Email < | [Twitter](http://twitter.com/adachis)

[Whitson](http://whitsongordon.com/) Gordon

 $\overline{\phantom{a}}$ 

whitson@lifehacker.com Email < | [Twitter](http://twitter.com/WhitsonGordon)

Contributor: Jason [Fitzpatrick](http://lifehacker.com/posts/jfitzpatrick) jason@lifehacker.com > Email < | [Twitter](http://twitter.com/jasonfitzpatric)

Founding Editor: Gina [Trapani](http://www.ginatrapani.org/) | [Twitter](http://twitter.com/ginatrapani)

Interns: Arvin Dang | [Twitter](http://twitter.com/arvindang) Aaron Martin | [Twitter](http://twitter.com/smawtadanyew)

Contributing Copy Editor: Dustin Luck dustin@lifehacker.com > Email <

Catch up on the best of Lifehacker with [Lifehacker](http://lifehacker.com/random/) Random

Media Requests: media@lifehacker.com > media@lifehacker.com <

Follow Lifehacker on: **[Twitter](http://twitter.com/lifehacker)** [Facebook](http://www.facebook.com/lifehacker)

lifehacker shop

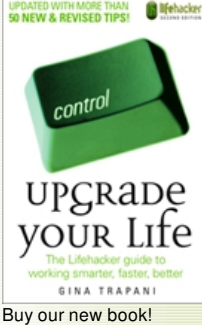

*[Upgrade](http://www.amazon.com/exec/obidos/ASIN/0470238364/ref=nosim/gizmodo-20) Your Life*

**SUBSCRIBE TO LIFEHACKER** 

give up your ability to drag items, like images, to the desktop. Reader [huh989](http://lifehacker.com/people/huh989/) shows us how to easily get

that feature back. [More](http://lifehacker.com/5747807/easily-drag-items-to-the-desktop-from-maximized-windows-using-the-quick-launch-bar) »

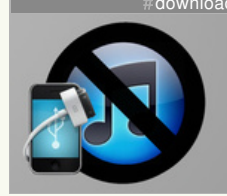

[downloads](http://lifehacker.com/tag/downloads/) **Use iPhone Explorer to Back Up [Third-Party](http://lifehacker.com/5747990/use-iphone-explorer-to-back-up-ios-applications-without-itunes) iOS Applications Without iTunes**

> iOS/Mac/Windows: Free desktop application iPhone Explorer allows iOS users to export and backup data from their iOS applications without iTunes. [More](http://lifehacker.com/5747990/use-iphone-explorer-to-back-up-ios-applications-without-itunes) »

[01:00](http://lifehacker.com/5747990/use-iphone-explorer-to-back-up-ios-applications-without-itunes) PM  $\bullet$  9.275 [21](http://lifehacker.com/5747990/use-iphone-explorer-to-back-up-ios-applications-without-itunes#viewcomments) By **[Arvin](http://lifehacker.com/people/lifehacker125/posts/) Dang**

By **Ryan Mottau**

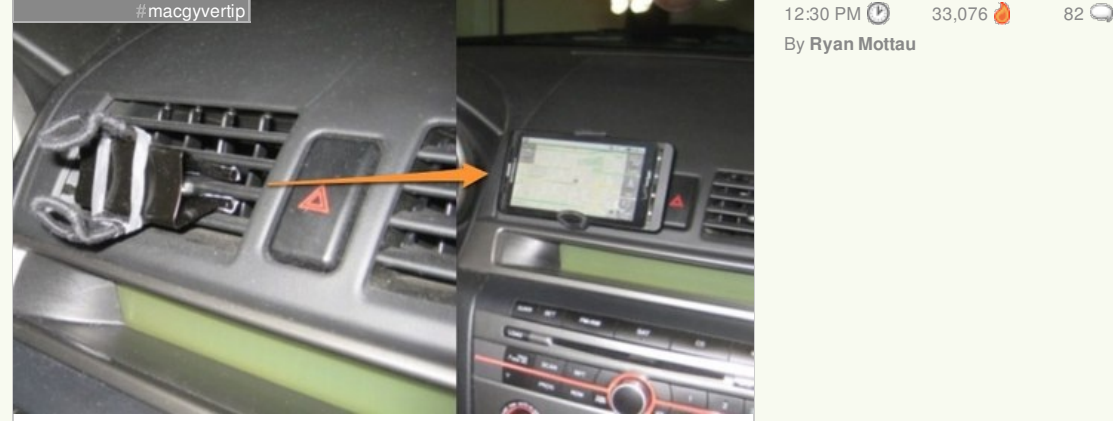

**How to Build a Car Mount for Your [Cellphone](http://lifehacker.com/5747897/how-to-build-a-car-mount-for-your-cellphone-from-office-supplies) from Office Supplies**

Reader Ryan Mottau built this awesome DIY smartphone car mount using our favorite DIY wonder-tool, the [binder](http://lifehacker.com/5638954/our-favorite-office-objects-the-endlessly-versatile-binder-clip) clip. Here's how he did it. [More](http://lifehacker.com/5747897/how-to-build-a-car-mount-for-your-cellphone-from-office-supplies) »

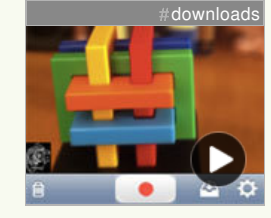

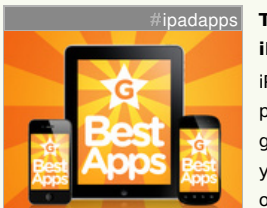

Make things. Break things. Collect things. Connect things.

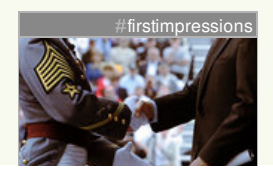

## **[SynthCam](http://lifehacker.com/5748003/synthcam-brings-shallow-depth-of-field-to-your-iphone) Brings Shallow Depth of Field to Your iPhone**

iPhone/iPod touch: Small sensors in smartphone cameras always lead to everything being in focus. SynthCam uses some clever tricks to allow your iDevice to emulate the shallow depth of field look you can achieve with DSLR cameras. [More](http://lifehacker.com/5748003/synthcam-brings-shallow-depth-of-field-to-your-iphone) »

# [ipadapps](http://lifehacker.com/tag/ipadapps/) **The New [Essential](http://gizmodo.com/5747959/the-new-essential-apps-iphone-android-and-ipad) Apps: iPhone, Android, and iPad** iPhones! iPads! Android! You've got a screen in your

pocket, and we know what you should put on it. To get the most out of your technological revolution, you'll need apps. Lots of apps. Put your tiny hand in ours... [\[Gizmodo](http://gizmodo.com/5747959/the-new-essential-apps-iphone-android-and-ipad)]

## [personallandingpage](http://lifehacker.com/tag/personallandingpage/) **The [Personal](http://lifehacker.com/5747522/the-personal-page-helps-you-create-a-single+page-online-calling-card) Page Helps You Create a Single-Page, Online Calling Card**

With the personal landing page trend taking off, you've got a lot of [choices](http://lifehacker.com/5534456/five-best-personal-landing-pages) (we even [made](http://lifehacker.com/5636983/how-to-make-and-host-your-own-custom-personal-landing-page) our own). The Personal Page, however, opts for simplicity over functionality, letting you quickly create an attractive online calling card. [More](http://lifehacker.com/5747522/the-personal-page-helps-you-create-a-single+page-online-calling-card) »

#### [firstimpressions](http://lifehacker.com/tag/firstimpressions/) **How First [Impressions](http://lifehacker.com/5747523/how-first-impressions-work-and-how-to-use-them-effectively) Work (and How to Use Them Effectively)**

Google's interview process is legendary for several reasons, but they're not alone in taking hours to get to know their applicants. Despite a trend

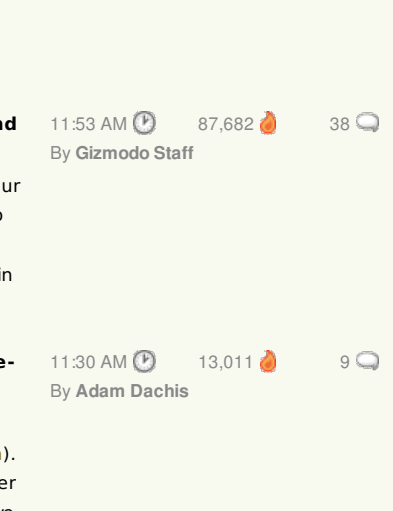

[12:00](http://lifehacker.com/5748003/synthcam-brings-shallow-depth-of-field-to-your-iphone) PM  $\bullet$  17,589 [25](http://lifehacker.com/5748003/synthcam-brings-shallow-depth-of-field-to-your-iphone#viewcomments)

By **Adam [Dachis](http://lifehacker.com/people/adachis/posts/)**

[11:00](http://lifehacker.com/5747523/how-first-impressions-work-and-how-to-use-them-effectively) AM  $\bigcirc$  37,836 [22](http://lifehacker.com/5747523/how-first-impressions-work-and-how-to-use-them-effectively#viewcomments) By **Adam [Dachis](http://lifehacker.com/people/adachis/posts/)**

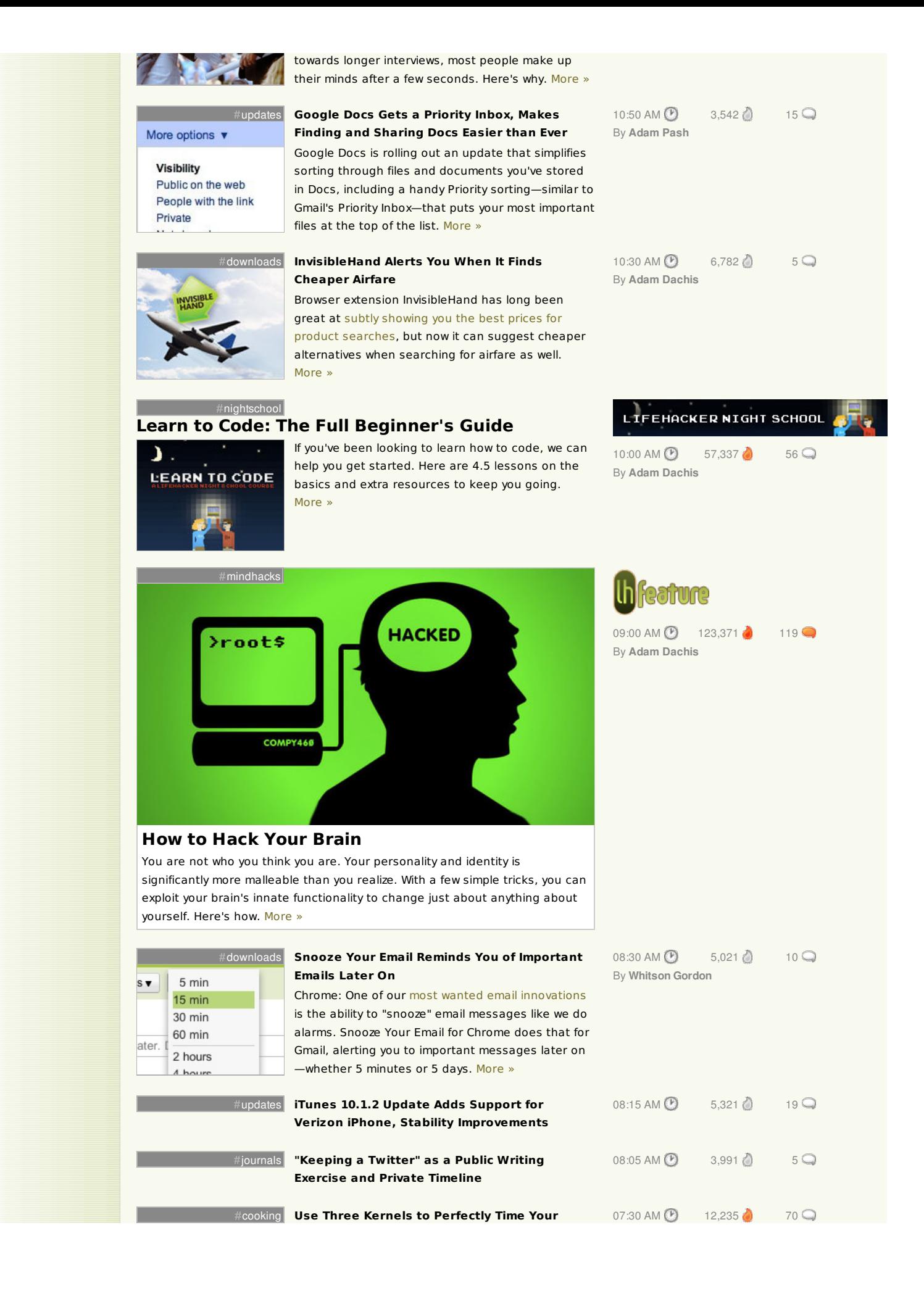

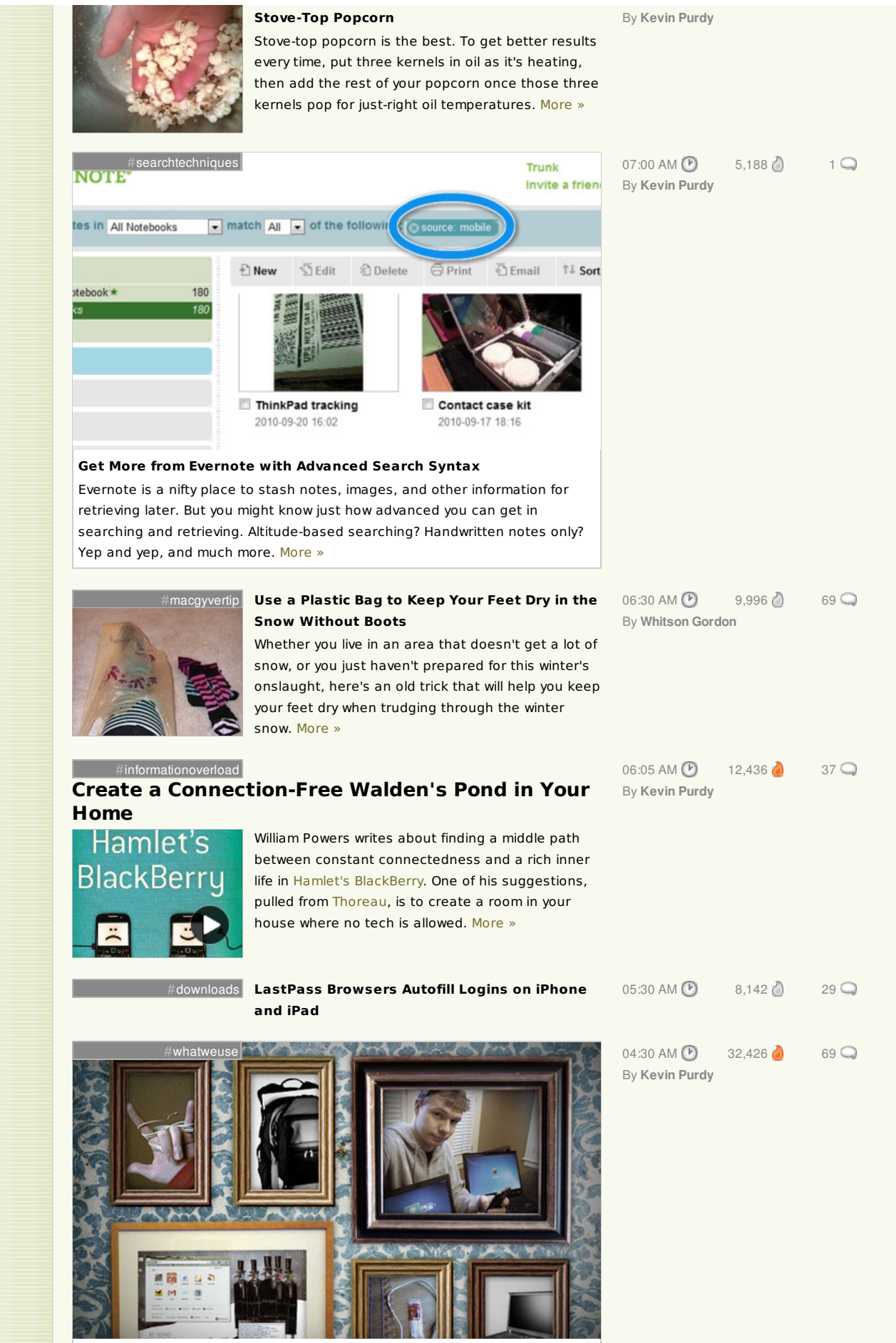

**What We Use: Kevin Purdy's Favorite Gear and [Productivity](http://lifehacker.com/5747371/what-we-use-kevin-purdy-edition) Tips**

All this week, Lifehacker's editors will be sharing the hardware, software, and tips and tricks they use to do their jobs here. I'm kicking things off with a heavy dose of Chrome/Android utilities, plus some writer's tools and productivity basics. [More](http://lifehacker.com/5747371/what-we-use-kevin-purdy-edition) »

#### **YESTERDAY - JANUARY 30, 2011**

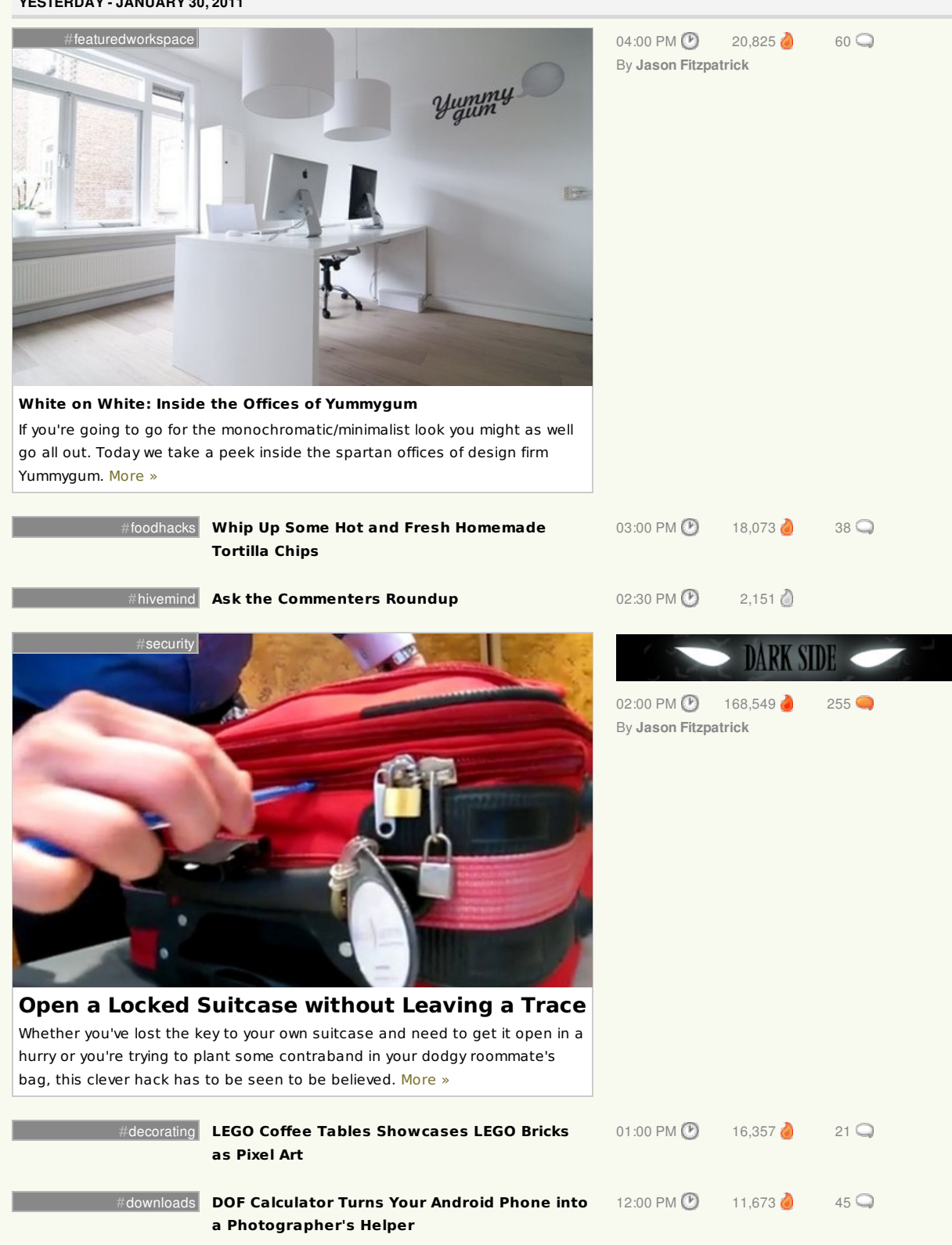

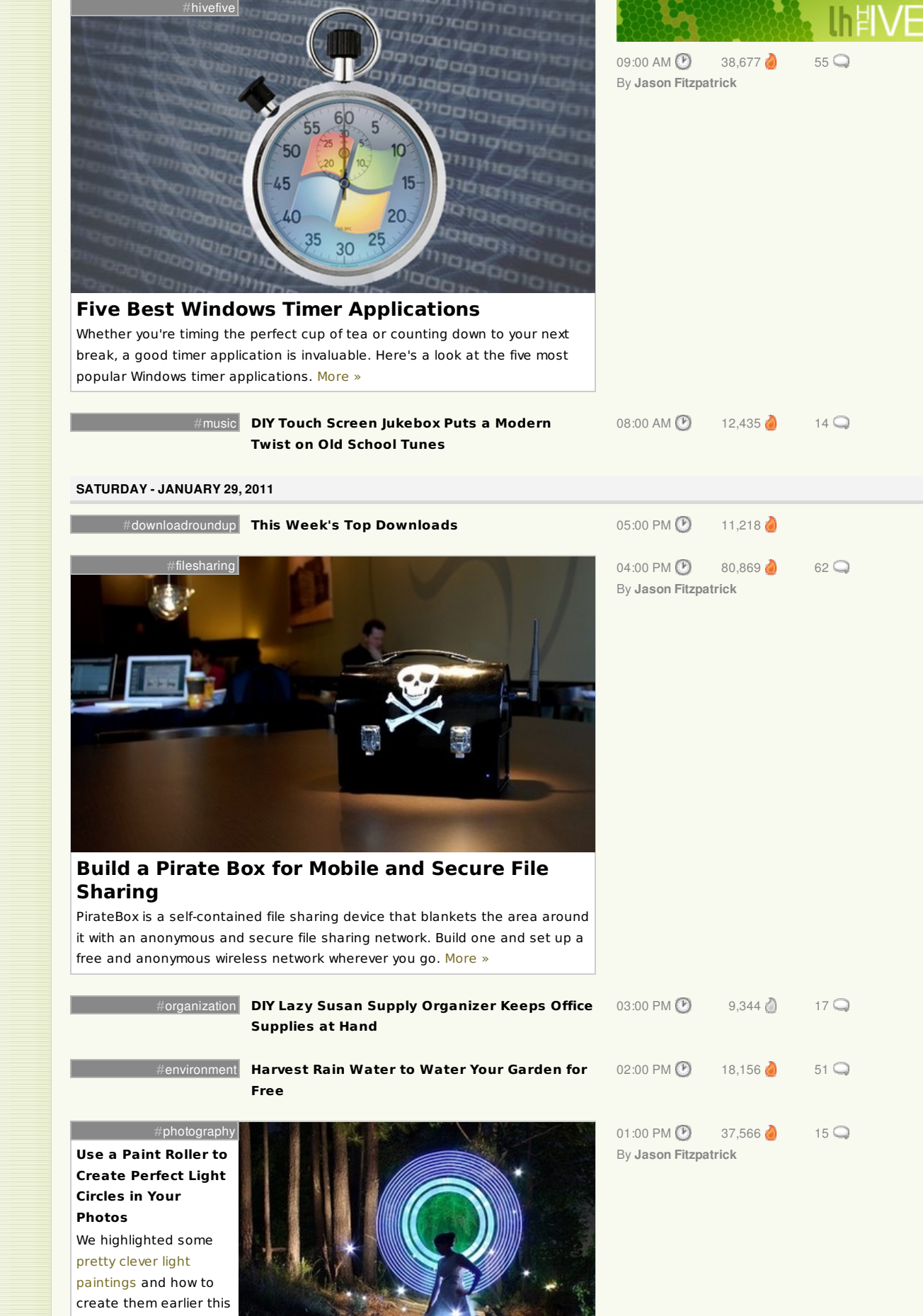

month. If you're looking for a way to make them less free form and more

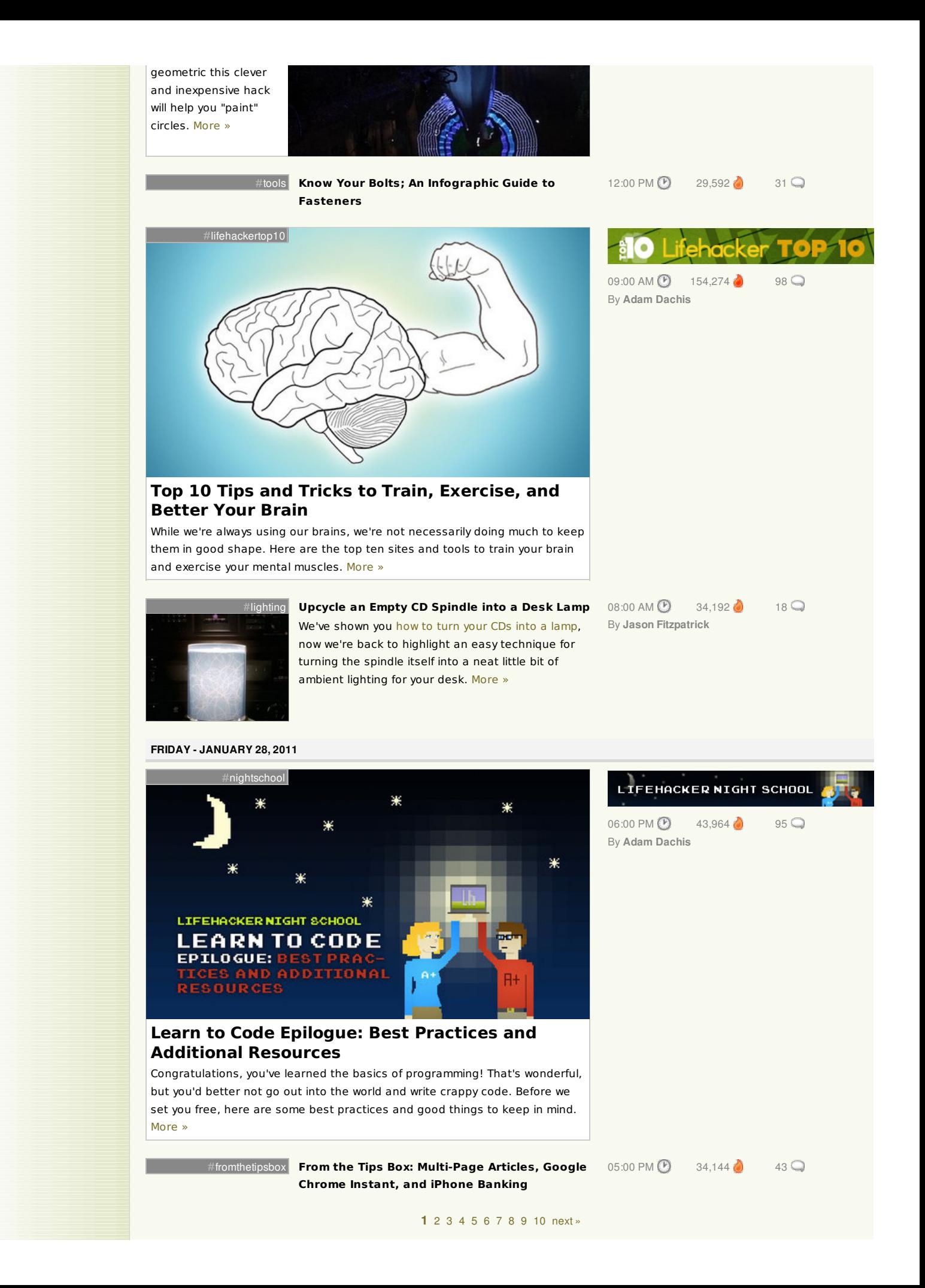

# **Ogweren Sessspir velek jezebel 109** *inle***rik Gizmodo lifeh**acker

[Archives](http://lifehacker.com/archive) [Advertising](http://advertising.gawker.com) [Legal](http://gawker.com/advertising/legal) [Report](http://gawker.zendesk.com/anonymous_requests/new) an Issue [FAQ](http://gawker.com/commentfaq/)

Original [material](http://advertising.gawker.com/legal/) is licensed under a Creative [Commons](http://creativecommons.org/licenses/by-nc/3.0/) License permitting non-commercial sharing with attribution.